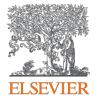

# Scopus®

#### Quick reference guide

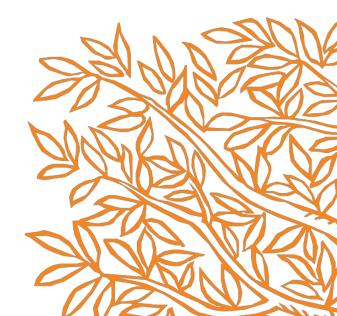

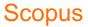

#### Performing a document search

| Search<br>coffee                                                |                                          | ×      | Article title, Abstract, Keywords | · + C                                 |                   |
|-----------------------------------------------------------------|------------------------------------------|--------|-----------------------------------|---------------------------------------|-------------------|
| E.g., "Cognitive architectures" AND robots                      |                                          |        |                                   | C                                     |                   |
| AND D                                                           |                                          |        |                                   |                                       |                   |
| Search<br>"crop production"                                     |                                          | ×      | Article title, Abstract, Keywords | × – +                                 |                   |
| _                                                               |                                          |        |                                   |                                       |                   |
| <sup>~ Limit</sup> E                                            |                                          |        |                                   |                                       |                   |
| Date range (inclusive)                                          |                                          |        |                                   |                                       |                   |
| Published All years                                             | v to Present                             | $\sim$ |                                   |                                       |                   |
|                                                                 |                                          |        |                                   |                                       |                   |
| <ul> <li>Added to Scopus in the last</li> <li>7 days</li> </ul> | ¥                                        |        |                                   |                                       |                   |
|                                                                 | Access type                              |        |                                   |                                       |                   |
| Document type                                                   |                                          | ~      |                                   |                                       |                   |
| Document type                                                   | Access type                              |        | Reset                             | form Search Q                         |                   |
| Document type<br>ALL                                            | Access type                              |        | Reset<br>Combine queries          | form Search Q                         | eg, #1 AND NOT #3 |
| Document type ALL                                               | Access type<br>All                       | 7      |                                   | form Search Q<br>331 document results | -                 |
| Document type                                                   | Access type<br>All<br>trop production")) |        |                                   |                                       | eg #1 AND NOT #1  |

- A. The **Document search** tab is the Scopus homepage. Other tabs are **Author**, **Affiliation** and **Advanced** search.
- B. Enter your search terms in this field. You can combine multiple search terms within one field. Learn more
- C. Select which fields you wish to search from using the dropdown menu. Add more search fields with the + option.
- D. Select Boolean operators (AND, OR, NOT) to combine search terms.
- E. Use the *Limits* to focus on publication periods, document types or access type.
- F. Your search history is shown here with the options to create RSS feeds and alerts, and save, edit or delete queries. Combine queries from your history by entering the listed search number with Boolean operators.

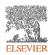

## Working with document search results

| Search within results           | Βα                | olo Ana | lyze search results                                                                                                    | Show all abstracts Sort on:                                                  | Date | (newest)                                                | ~        |
|---------------------------------|-------------------|---------|----------------------------------------------------------------------------------------------------|------------------------------------------------------------------------------|------|---------------------------------------------------------|----------|
| Refine results                  |                   |         | <ul> <li>Export Download View citation overview View cited by Save to list</li> </ul>                                                                       | 🗇 🗵 🖻 🗉                                                                      |      |                                                         |          |
| Limit to Exclude                |                   |         | Document title                                                                                                    | Authors                                                                      | Year | Source                                                  | Cited by |
| Access type ① Open Access Other | (66) ><br>(265) > | 1       | Soil moisture associated with least limiting water range, leaf water potential, initial<br>growth and yield of coffee as affected by soil management system | Silva, B.M., Oliveira, G.C.,<br>Serafim, M.E., (), Norton, L.D.,<br>Curi, N. | 2019 | Soil and Tillage<br>Research<br>189, pp. 36-43          | 0        |
|                                 |                   |         | View abstract 🗸 View at Publisher Related documents                                                                                                    |                                                                              |      |                                                         |          |
| Year 2019                       | (5) >             | □ 2     | Pinto peanut cover crop nitrogen contributions and potential to mitigate nitrous<br>oxide emissions in subtropical coffee plantations                       | Rose, T.J., Kearney, L.J., Morris,<br>S., Van Zwieten, L., Erler, D.V.       | 2019 | Science of the Total<br>Environment<br>656, pp. 108-117 | 1        |
| 2017                            | (20) >            |         | View abstract ~ View at Publisher Related documents                                                                                                    |                                                                              |      |                                                         |          |
| 2016<br>2015<br>View more       | (26) ><br>(17) >  | 3       | The effect of commodity price shocks on public lands distribution: Evidence from Colombia                                                                   | Albertus, M.                                                                 | 2019 | World Development<br>113, pp. 294-308                   | 0        |
| Author name                     | ^                 |         | View abstract ~ View at Publisher Related documents                                                                                                    |                                                                              |      |                                                         |          |
| Ghazoul, J.                     | (9) ><br>(9) >    | 4       | Simplification of shade tree diversity reduces nutrient cycling resilience in coffee<br>agroforestry                                                        | Nesper, M., Kueffer, C., Krishnan,<br>S., Kushalappa, C.G., Ghazoul, J.      | 2019 | Journal of Applied<br>Ecology<br>56(1), pp. 119-131     | 0        |
| Haggar, J.<br>Honnay, O.        | (5) ><br>(5) >    |         | View abstract 🗸 View at Publisher Related documents                                                                                                    |                                                                              |      |                                                         |          |
| Aerts, R.                       | (4) >             | 5       | 2nd International Conference of ICT for Adapting Agriculture to Climate Change, AACC 2018                                                                   | [No author name available]                                                   | 2019 | Advances in<br>Intelligent Systems<br>and Computing     | 0        |

- A. The options *Edit*, *Save*, *Set alert* and *Set feed* are available for the query at the top left of its results screen.
- B. Use the *Search within results* field to add additional terms to your search. They will be applied to this result set.

Use the *Refine* options to filter the results by access type, year, author, subject area, funding sponsor, etc.

- C. Click *Analyze search results* for a breakdown of results by criteria incl. year, source and author. Learn more
- D. Sort results by date (default option), cited by, relevance, first author name or source title.
- E. These options allow batch processing of all or selected results: export; download as PDF; view citation overview > Learn more; view citing documents; save to temporary list; view references; bibliography; print; or send results as an email.
- F. Click *View abstract* to display the abstract. *View at Publisher* opens the full text on the publisher website, if authorized. *Related documents* displays referenced works. Links to full text and other library services depend on how Scopus has been setup for your institution.

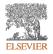

Agricultural and Biological

(172)

### Analyze Search Results & View Citation Overview

| < Back to results<br>(TITLE-ABS-KEY ( coffee ) AND TITLE-ABS | 5-KEY ("crop production" )) | A                                                                       |                |                                                                 | - Export - (음) Prin | t 🔯 Email | Α.                          | Clicking Analyze                        |
|--------------------------------------------------------------|-----------------------------|-------------------------------------------------------------------------|----------------|-----------------------------------------------------------------|---------------------|-----------|-----------------------------|-----------------------------------------|
| 331 document results                                         | -                           |                                                                         | Select year ra | nge to analyze: 1984                                            | to 2019 🛩           | Analyze   |                             | page shows the results broken do        |
| Author 🛧                                                     | Documents 🕁                 | Documents by author<br>Compare the document counts for up to 15 authors |                |                                                                 |                     |           |                             | country, docume                         |
| <ul> <li>Ghazoul, J.</li> </ul>                              | 9                           |                                                                         |                |                                                                 |                     |           |                             | individual cards                        |
| Läderach, P.                                                 | 9                           | Ghazoul, J.<br>Läderach, P.                                             |                |                                                                 |                     |           |                             |                                         |
| Haggar, J.                                                   | 5                           | Haggar, J.                                                              |                |                                                                 |                     |           | _                           | <u> </u>                                |
| Honnay, O.                                                   |                             |                                                                         |                |                                                                 |                     |           | В.                          | Clicking View cit                       |
| Aerts, R.                                                    |                             |                                                                         |                |                                                                 |                     |           |                             | shows how ofter                         |
| Eakin, H.                                                    | 4                           | Gallo, P.B.<br>Jassogne, L.                                             |                |                                                                 |                     |           |                             | documents per y                         |
| <ul> <li>Gallo, P.B.</li> </ul>                              | 4                           | Krishnan, S.                                                            |                |                                                                 |                     |           |                             | and exclude self                        |
| Jassogne, L.                                                 | 4                           | Muys, B.<br>0 1 2 3                                                     | 4 5            | 6 7                                                             | 8 9                 | 10        |                             |                                         |
| Krishnan, S.                                                 | 4                           |                                                                         | Docume         | nts                                                             |                     |           |                             | also save, print o                      |
| Muvs. B.                                                     | 4                           |                                                                         |                |                                                                 |                     |           |                             |                                         |
| Click on cards below to see additional data.                 |                             |                                                                         |                |                                                                 |                     |           |                             |                                         |
| Click on cards below to see additional data.                 |                             |                                                                         |                |                                                                 |                     |           |                             |                                         |
| Documents by                                                 | y year ∠ <sup>™</sup>       | Documents per year by source                                            | 2              | Documents                                                       | by affiliation      | 2         | Back to document results    |                                         |
|                                                              |                             |                                                                         |                | Instituto Agronomic<br>Universidade de Sao                      |                     | 1         | his is an overview of citat | ions for the documents you've selected. |
| 20                                                           |                             |                                                                         |                | Wageningen Univer<br>Universitade Federa<br>ETH Zürich          |                     | 1         | 331 cited docu              | uments + Save to list                   |
| 10                                                           | /w·                         | 2                                                                       |                | Empress Brasileirs<br>O RAD Centre de Re<br>CATIE - Centro Agro |                     | t         | Date range: 2015            | ✓ to 2019                               |
|                                                              |                             |                                                                         |                | Centro Internaciona<br>UNESP-Universidad                        |                     |           | 1500                        |                                         |
| *******                                                      | * * * * * *                 | * * * * * * * * * * * * * * *                                           |                | 0                                                               | 5 10 25 20          |           |                             |                                         |
|                                                              |                             |                                                                         |                |                                                                 |                     |           | Citations                   |                                         |
|                                                              |                             |                                                                         |                |                                                                 |                     |           | 0                           |                                         |
|                                                              |                             |                                                                         |                |                                                                 |                     |           | 0                           | 2015 2016                               |
|                                                              |                             |                                                                         |                |                                                                 |                     |           |                             |                                         |
|                                                              |                             |                                                                         |                |                                                                 |                     |           |                             |                                         |
|                                                              |                             |                                                                         |                |                                                                 |                     |           |                             |                                         |

- A. Clicking *Analyze search results* on a search results page shows the number of documents in your search results broken down by year, source, author, affiliation, country, document type and subject area. Click on individual cards to expand and view additional data.
- B. Clicking *View citation overview* on a search results page shows how often articles have been cited by other documents per year. You can change the date range and exclude self citations and book citations. You can also save, print or export a list of the cited documents.

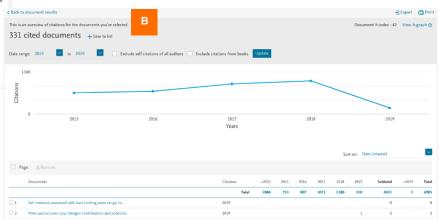

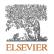

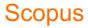

#### Working with a document details page

| Α | < Back to results   1 of 331 Next)<br>+ Depart & Download ( Print ( Download ) PDF )                 | ☆ Save to list More                                                                                                    | E                               | Metrics @<br>614 6 9                                                             | View all metrics >                                      |
|---|----------------------------------------------------------------------------------------------------|----------------------------------------------------------------------------------------------------|---------------------------------|----------------------------------------------------------------------------------|---------------------------------------------------------|
|   | View at Publisher                                                                                    |                                                                                                    |                                 | - /                                                                              | Citations in scopus                                     |
|   | Bioresource Technology<br>Volume 77, Issue 3, 2003, Pages 215-227                                    |                                                                                                    |                                 |                                                                                  | eld-Weighted Gitation Impact.                           |
|   | Applications of pectinases in the commercial se                                                      | ctor: A review (Anida)                                                                                                    |                                 |                                                                                  |                                                         |
| B | Kashyap, D.R*, Voltra, P.R*, Chopro, S.*, Tewari, R. <sup>ab</sup> 📰 🔍                               |                                                                                                    |                                 | 👥 PlumX Metrics                                                                  | ^                                                       |
|   | <sup>3</sup> Department of Microbiology, Punjab University, Chandigath 160114, I                     | ndia                                                                                                    |                                 | Coptures, M<br>Secial Wedts and C                                                |                                                         |
|   | <sup>b</sup> Department of Biotechnology, Punjab University, Chandigarh 160014,                      | India                                                                                                    |                                 | beyond Scopus.                                                                   |                                                         |
|   |                                                                                                    |                                                                                                    |                                 | Otations                                                                         |                                                         |
|   | Abstract                                                                                             |                                                                                                    |                                 | Citation Indexes                                                                 | 382                                                     |
|   |                                                                                                    | tes. These enzymes break down complex polysatcharides of plant tissues into simpler molecules li                                                                                                    |                                 |                                                                                  |                                                         |
|   |                                                                                                    | it juices is well established. Recently, there has been a good number of reports on the application o<br>pod quality paper, formentation of coffice and tea, oil extractions and treatment of pectic works w                                                                                                    |                                 | Usage                                                                            |                                                         |
|   | types of pectinases and their applications in the commercial sector. Co                              |                                                                                                    |                                 | Abstract Views:<br>Link-puts:                                                    | 64<br>12                                                |
|   |                                                                                                    |                                                                                                    |                                 |                                                                                  |                                                         |
|   | SciVal Topic Prominence ()                                                                           |                                                                                                    |                                 | Captures                                                                         |                                                         |
|   | Topic: Rolygalacturonase   Pettins   pettinase production                                            |                                                                                                    |                                 | Exports-Saves:                                                                   | 1                                                       |
|   | Prominence percentile: \$8,711                                                                       |                                                                                                    |                                 | Readers                                                                          | 513                                                     |
|   | Prominence percentile: Bit 211                                                                       |                                                                                                    |                                 | Mentions                                                                         |                                                         |
|   |                                                                                                    |                                                                                                    |                                 | References                                                                       | 1                                                       |
|   | Author keywords                                                                                      |                                                                                                    |                                 | PROTECTION.                                                                      |                                                         |
| С | (Industrial applications) (Pectrope)                                                                 |                                                                                                    |                                 | Social Media                                                                     |                                                         |
|   |                                                                                                    |                                                                                                    |                                 | Shares, Likes & Comments:                                                        | 1                                                       |
|   | Indexed keywords                                                                                     |                                                                                                    |                                 | see details                                                                      |                                                         |
|   | EMTREE drug terms: (sizus hull estract) (petic as                                                    | d) (pedin) (pedinic acid) (polygiactaronau) (protopedin) (and anifed drug)                                                                                                    |                                 |                                                                                  |                                                         |
|   |                                                                                                    |                                                                                                    |                                 | e 11 au 1                                                                        |                                                         |
|   | EMTREE medical terms (heterium) (dealifeature) (                                                     | entrace schille) (conversionelle (conversionelle (conversionel | (Inger) (Indestry)              | Cited by 614 docum                                                               | ents                                                    |
|   | (paper industry) (phytochemi                                                                         | try) (prosty journal) (restew)                                                                                                    |                                 | Partie burlesheir in rasha                                                       | w apple juice by Aspergillus                            |
|   |                                                                                                    |                                                                                                    |                                 | aculeatus URM4953 polys                                                          | palacturonase covalently-immobilized                    |
|   | GEOBASE Subject Index for World (biotechnology) (deparening<br>Textile Abstracts:                    | (wuyrutic bearrow) (niting)                                                                                                    |                                 |                                                                                  | a A kinetic and thermodynamic study                     |
|   |                                                                                                    |                                                                                                    |                                 | Silva, J.D.C., de França, P.<br>(2029) international Journ                       | R.L. , Converti, A.<br>ral of Biological Macromolecsles |
|   |                                                                                                    |                                                                                                    |                                 |                                                                                  | oduction strategies of microbial                        |
|   | denial entrem termination                                                                            |                                                                                                    |                                 | pedinases-A review                                                               |                                                         |
|   | Chemicals and CAS Registry Numbers:                                                                  |                                                                                                    |                                 | Amin, F., Bhatti, H.N., B                                                        | Ral, M.                                                 |
|   | pectin, 9020-69-5; pelygalacturomase, 9023-92-1, 9032-75-1                                           |                                                                                                    |                                 |                                                                                  | ul of Biological Macromolecules                         |
|   |                                                                                                    |                                                                                                    |                                 | Paenibacillus amylolyticus<br>carbohydrate-active enzyr<br>deconstruction system | 27C64 has a diverse set of<br>nes and complete pectin   |
|   |                                                                                                    |                                                                                                    |                                 | Keggi, C., Doran-Peterse                                                         |                                                         |
|   | ISSN: 05608524                                                                                       | DOI: 10.1016/50960-8524(00)00118-8                                                                                                    |                                 | (2019) Journal of Industri                                                       | al Menshlology and Blatechnology                        |
|   | CODEN: BIRTE                                                                                         | PubMed ID: 11272008<br>Document Type: Article                                                                                                    |                                 | View all 614 dting docum                                                         | ents                                                    |
|   | Source Type: Journal<br>Original language: English                                                   | Publisher: Elsevier Ltd                                                                                                    |                                 |                                                                                  |                                                         |
|   |                                                                                                    |                                                                                                    |                                 | Inform me when this doo                                                          |                                                         |
| D | References (77)                                                                                      |                                                                                                    | View in search results format ) | Set citation alert > Set cit                                                     | usion feed >                                            |
| U | All Suport @ Print 2015-mail 77 Saveta POF (                                                         | mate bibliography                                                                                                    |                                 |                                                                                  |                                                         |
|   |                                                                                                    | and months and                                                                                                    |                                 |                                                                                  |                                                         |
|   | 🗌 1 – Acuita-Argielles, M.E., Gutiérrez-Rojas, M., Viniegra-Gorzák                                   | iz, G., Fasela-Torres, E.                                                                                                    | G                               | Related documents                                                                |                                                         |
|   | Production and properties of three pectinolytic a                                                    | tivities produced by Aspergillus niger in submerged and solid-state fermentati                                                                                                    | ion                             | Pedinases: Enzymes for f                                                         | iuit processing industry                                |
|   | (1995) Applied Microbiology and Biotechnology, 43 (5), pp. 8                                         | 38-814. Gted 148 times.                                                                                                    |                                 | Tapre, A.R., Jain, R.K.                                                          |                                                         |
|   | doi: 10.1007/0702431912                                                                              |                                                                                                    |                                 | (2024) international Food                                                        |                                                         |
|   | Wew at Publisher                                                                                     |                                                                                                    |                                 | Production, purification a<br>a Bacilian sp. DT7                                 | nd characterization of pectinase from                   |
|   |                                                                                                    |                                                                                                    |                                 | Kashyap, D.R., Chandra, 1                                                        | S., Kaul, A.                                            |
|   | 2 Ahmad, M.                                                                                          |                                                                                                    |                                 |                                                                                  | Ucrobiology and Bintechnology                           |
|   | Studies on Jute Retting Bacteria                                                                     |                                                                                                    |                                 |                                                                                  | ses and their industrial applications:                  |
|   | (1967) Journal of Applied Basteriology, 26 (2), pp. 117-126.                                         | to 11 down                                                                                                    |                                 | Anaviav                                                                          |                                                         |
|   | (1963) Jacobie dragowa nameworgg, 26 (2), pp. 113-126. Cl<br>doi: 10.1111/j.1365-2672.1963.tb04761.x |                                                                                                    |                                 | Hoondal, G., Tiwari, R.,<br>(2002) Applied Microbiols                            | Tewari, R.<br>nev and Biolociumianv                     |
|   | Wew at Publisher                                                                                     |                                                                                                    |                                 | View all related document                                                        |                                                         |
|   |                                                                                                    |                                                                                                    |                                 |                                                                                  |                                                         |
|   | 3 Alara, A., Alkorta, I., Dominguer, J.R., Llama, M.J., Serra, J.L.                                  |                                                                                                    |                                 | Find more related docum                                                          | ents in Scopus based one                                |
|   | Pectin lyase activity in a Penicilium italicum strai                                                 |                                                                                                    |                                 | Authors > Keywords >                                                             |                                                         |
|   | a countrylate accordy in a remonitual italicum strai                                                 |                                                                                                    |                                 |                                                                                  |                                                         |

- A. Click *View at Publisher* to open the full text on the publisher's website, if authorized.
- B. Click an author name to go to the details page for that author.
- C. View the keywords assigned from thesauri under *Author keywords* and *Indexed keywords*. Additional matched terms can include *Chemicals and CAS Registry Numbers, Tradenames* and *Manufacturers*.
- D. View the references cited in this document. The titles link to the abstract pages for those articles.
- E. View citation article level metrics, including PlumX Metrics, to evaluate both citation impact and levels of community engagement around an article.
- F. View the three most recent documents to cite this article here. You can also choose to display all citing works; set an alert; or set an RSS feed to keep informed about new citations of this document.
- G. View related documents (i.e., with shared references, authors or keywords).

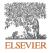

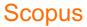

#### Performing an author search

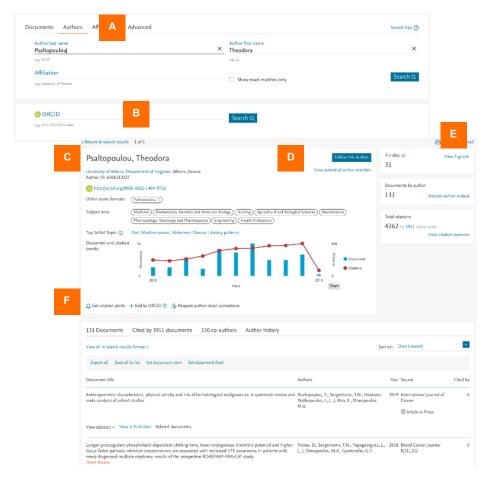

- A. The Author search tab is beside the Document search tab. Enter the last (family) name and initials or first name of the author in the two author fields. Affiliation can also be added in the Affiliation field. Scopus will display a list of possible matches.
- B. You can also search using an author's ORCID ID.
- C. Click a name in the list to open the Author profile.
- D. Use *Follow this author* to receive alerts about new publications. Click *View potential author matches* to view and group together authors with similar profiles.
- E. Click *View h-Graph* to display the *h*-index as a graph. Click *Analyze author output* to visualize their output as graphs. *View citation overview* analyzes citations of their articles by publication year.
- F. Stay informed about citations of this author with *Get* citation alerts. Add to ORCID adds documents to or creates your ORCID profile. Request author detail corrections allows you to request edits to the profile.

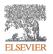

#### **Scopus**

### Browsing for sources

| Scopus                                                                      |                    |                                                                                                    |             | A Sources                            | Alerts Lists | Help 🗸    | SciVal > Derek            | Handley 🗸 📃                 |
|-----------------------------------------------------------------------------|--------------------|----------------------------------------------------------------------------------------------------|-------------|--------------------------------------|--------------|-----------|---------------------------|-----------------------------|
| Sources                                                                     |                    |                                                                                                    |             |                                      |              |           |                           |                             |
| iubject area 💌                                                              | Enter subject area | В                                                                                                    |             |                                      |              | _         |                           |                             |
| Filter refine list                                                          |                    | 39,647 results                                                                                                    | D           |                                      |              |           |                           | nload Scopus Source List (  |
| Display options                                                             | <b>^</b>           | Source title 🗸                                                                                                    | CiteScore 🗸 | Highest percentile $\psi$            | Citations    | Documents | View metric:<br>% Cited ↓ | s for year: 2017 ⊻<br>SNIP↓ |
| Display only Open Access journals                                           |                    |                                                                                                    |             |                                      | 2017 🕁       | 2014-16 🗸 |                           |                             |
| Display only source with minimum (previous 3 years)                         | <u>×</u>           | Ca-A Cancer Journal for Clinicians                                                                                                    | 130.47      | 99%<br>1/120<br>Hematology           | 16,961       | 130       | 70                        | 88.164                      |
| Titescore highest quartile Show only titles in top 10 percent I st quartile | *                  | MMWR. Recommendations and reports : Morbidity and<br>mortality weekly report. Recommendations and reports /<br>Centers for Disease Control Open Access | 63.12       | 99%<br>1/87<br>Epidemiology          | 1,010        | 16        | 100                       | 32.534                      |
| 2nd quartile<br>3rd quartile                                                |                    | Chemical Reviews                                                                                                    | 51.08       | 99%<br>1/359<br>General Chemistry    | 44,389       | 869       | 97                        | 11.97                       |
| 4th quartile<br>Source type                                                 | ^                  | Chemical Society Reviews                                                                                                    | 39.42       | 99%<br>2/359<br>General Chemistry    | 42,223       | 1,071     | 98                        | 7.967                       |
| Journals<br>Book Series                                                     |                    | National vital statistics reports : from the Centers for<br>Disease Control and Prevention, National Center for                                        | 36.13       | 98%<br>1/46                          | 1,120        | 31        | 100                       | 19.73                       |
| Conference Proceedings                                                      |                    | Health Statistics, National Vital Statistics System                                                                                                    |             | Life-span and Life-course<br>Studies |              |           |                           |                             |

- A. Use the Sources page to browse the list of all journals, book series, trade publications and conference proceedings available on Scopus.
- B. Search by title, subject area, publisher or ISSN.
- C. Use the *refine* options to filter the results by display options, CiteScore quartile or source type.
- D. Sort the listed sources by title, CiteScore, number of citations or other parameters (see column titles).
- E. Click a source title to open the *Source details* page, which lists basic information and journal metrics.
- F. Download the entire Scopus source list as a Microsoft<sup>®</sup> Excel<sup>®</sup> spreadsheet.

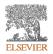

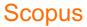

#### Accessing personalized features

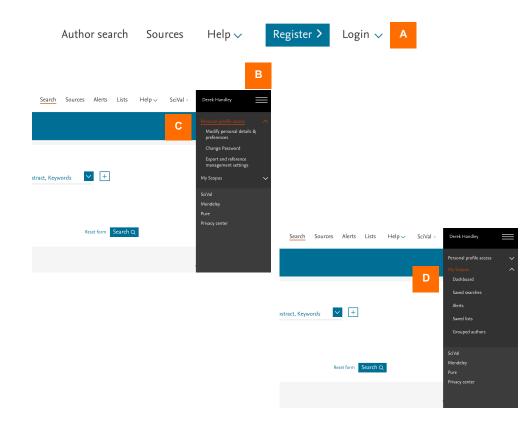

- A. Register for and log into Scopus to take advantage of a whole range of personalized features.
- B. After login, click on the menu icon to access your account.
- C. Click *Personal profile access* to modify your personal details and preferences, change your password, and manage your export and reference management settings.
- D. Click *My Scopus* to view your *Dashboard* (where you can see the status of any author feedback correction requests) and to manage your saved searches, alerts, saved lists and grouped authors.

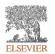

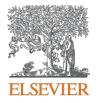

#### Scopus®

To request information or a product demonstration,

please visit elsevier.com/scopus/contact-sales.

Scopus is a trademark of Elsevier B.V. Microsoft and Excel are trademarks of the Microsoft Corporation Copyright © 2019, Elsevier B.V.

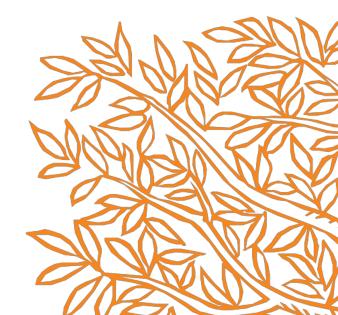